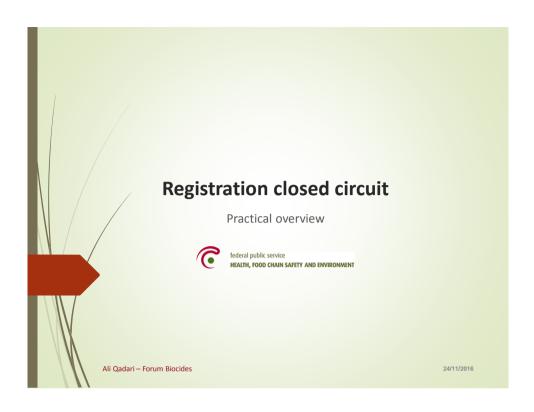

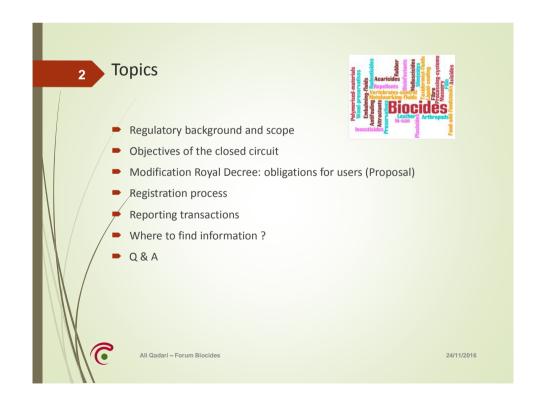

## Regulatory background and scope Biocidal products regulation (EU) nr. 528/2012 (BPR), art. 19 (4) "A biocidal product shall not be authorised for making available on the market for use by the general public where it meets the criteria ..." Royal decree 8/05/2014, art. 41 - 48 laying out the general conditions to make biocides available on the Belgian market.

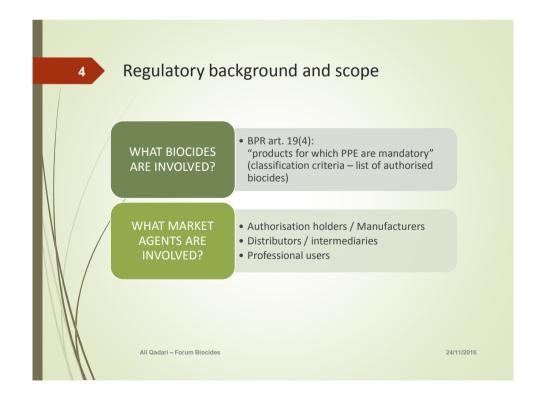

## Short term Short term BE Compliance art. 19(4) BPR Limited access of general public to high-risk biocides Replace "Class A" system Mid-term Monitoring of the flow of dangerous biocides in BE from authorization holder to end user between traders market segments Developing training programs for specific user groups Awareness raising Specific inspection campaigns

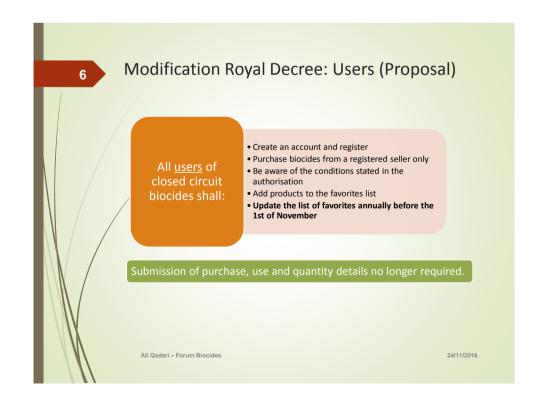

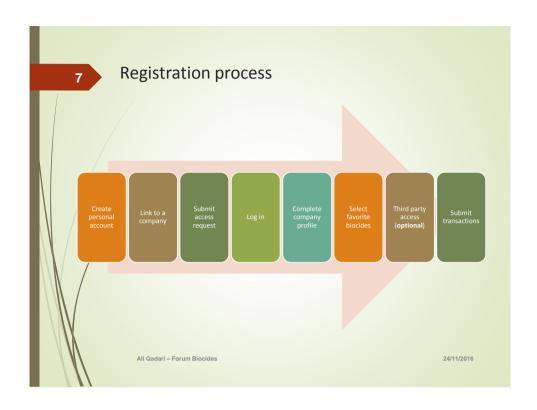

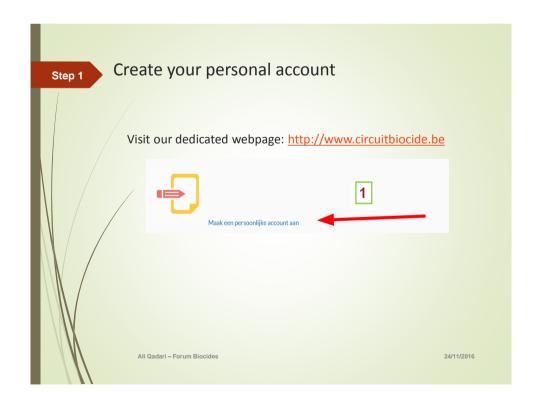

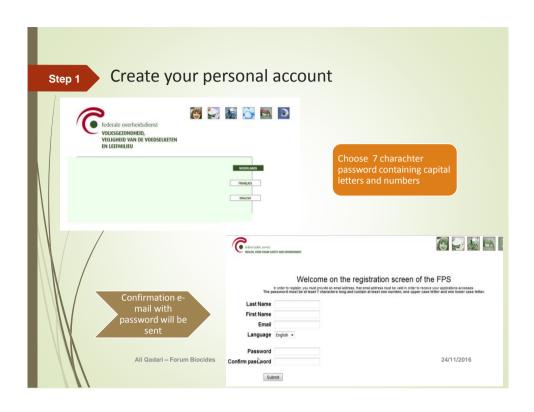

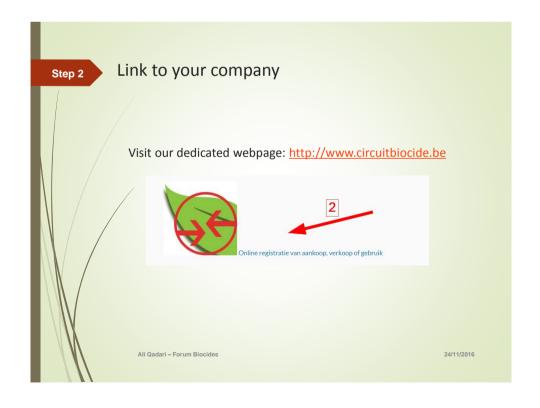

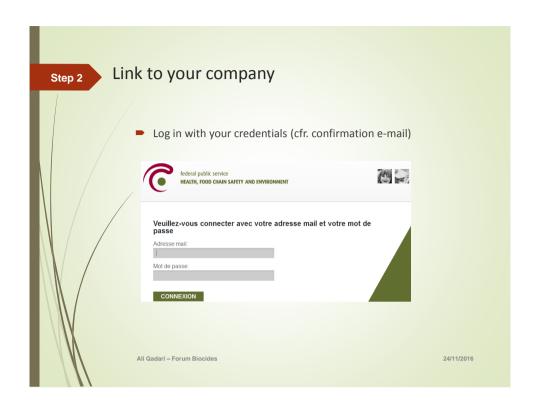

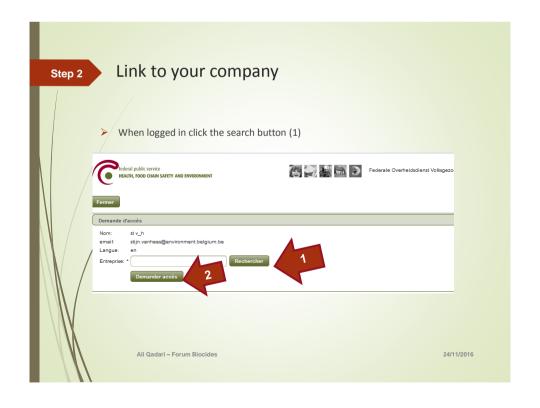

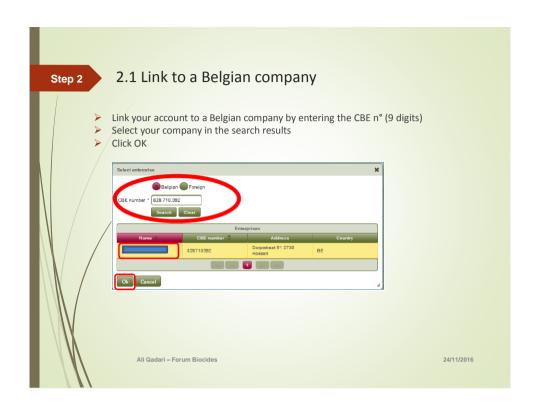

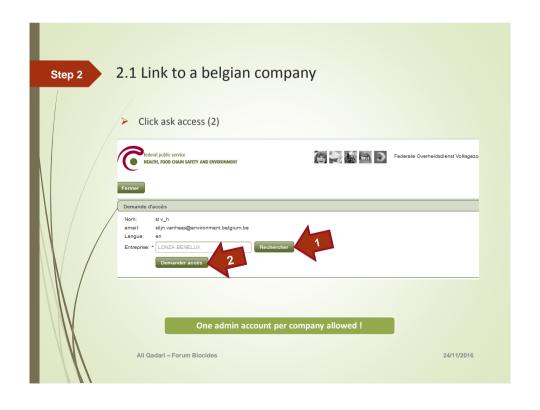

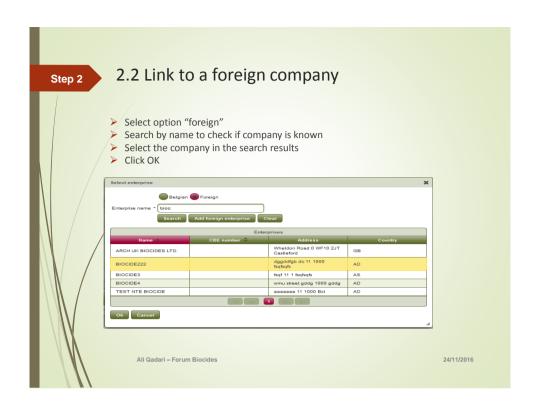

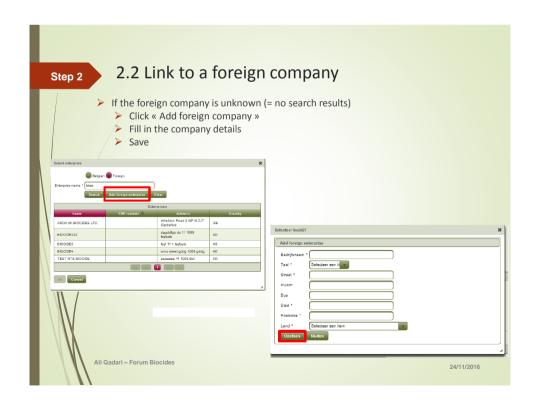

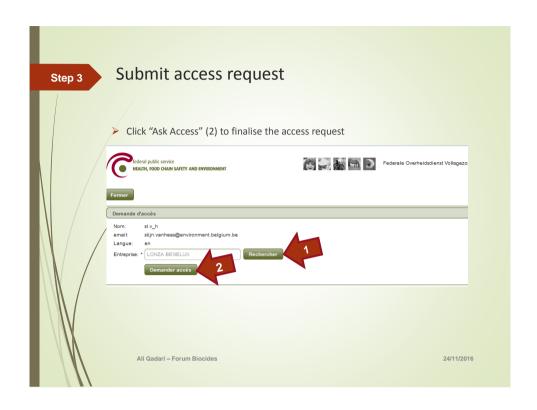

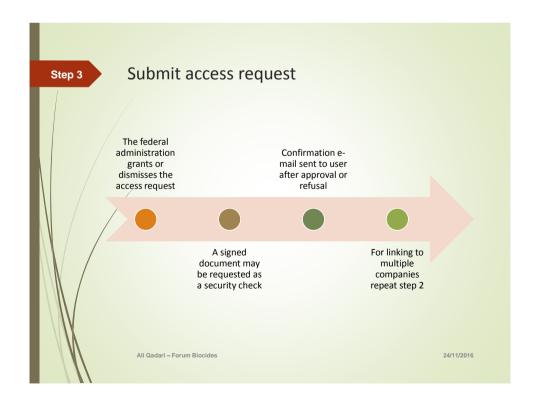

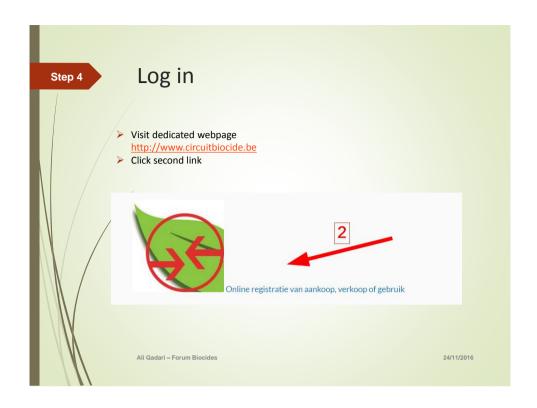

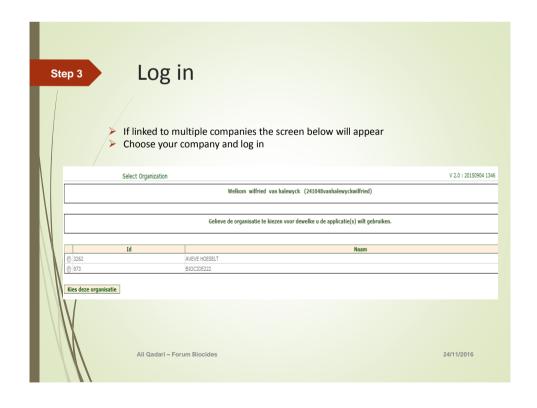

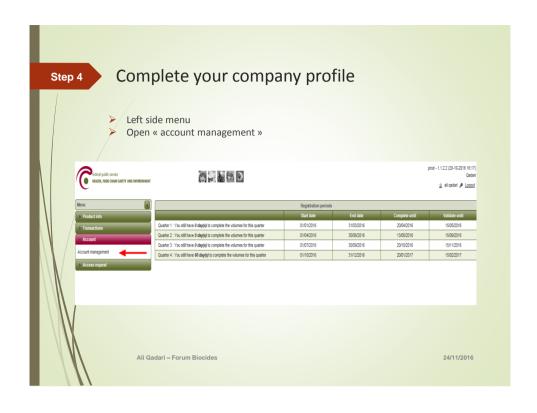

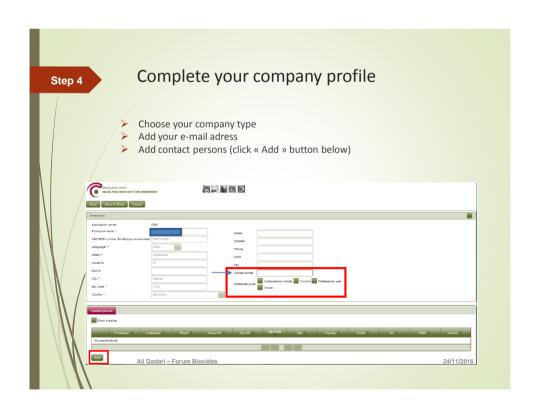

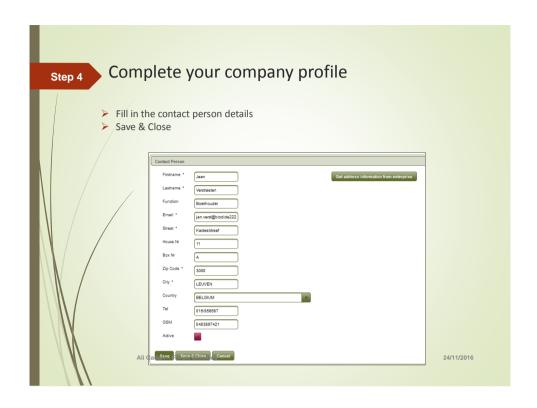

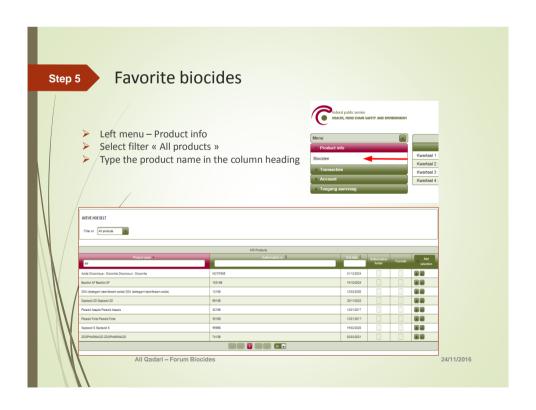

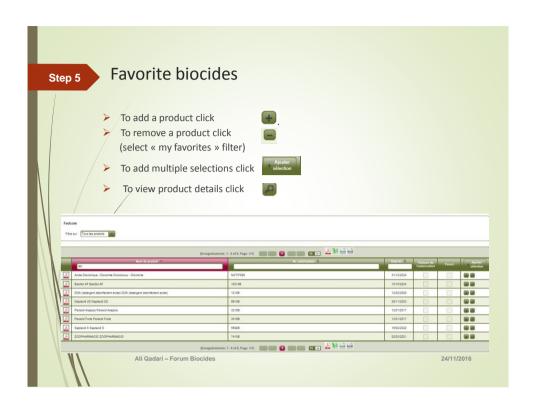

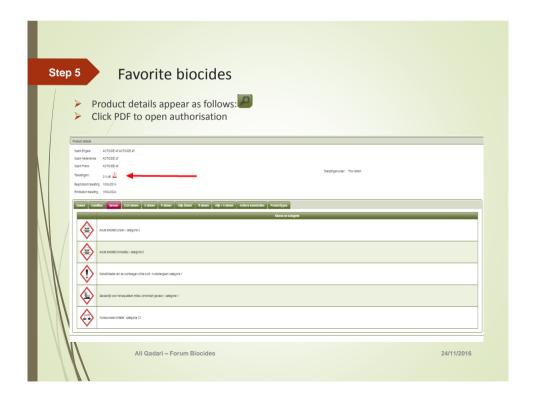

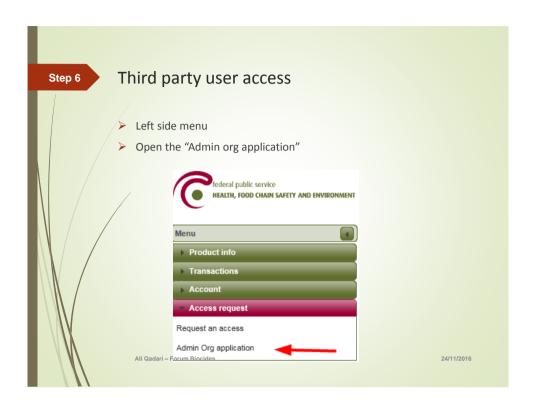

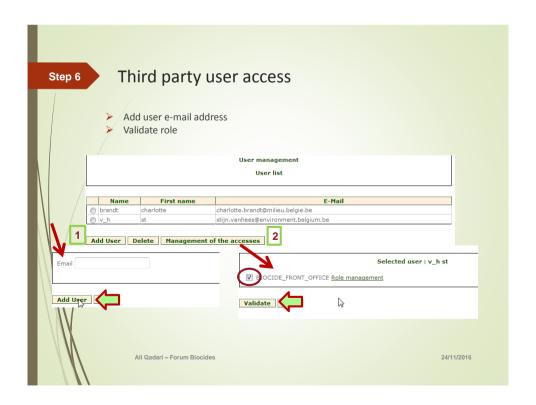

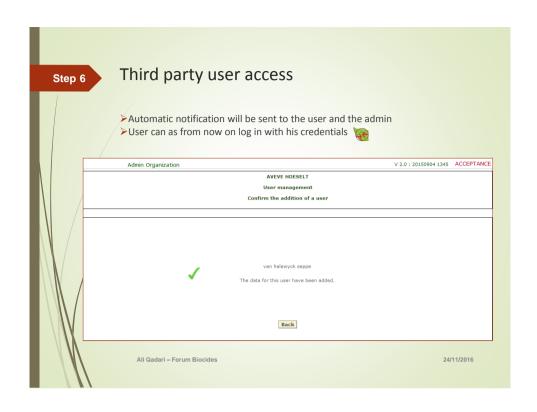

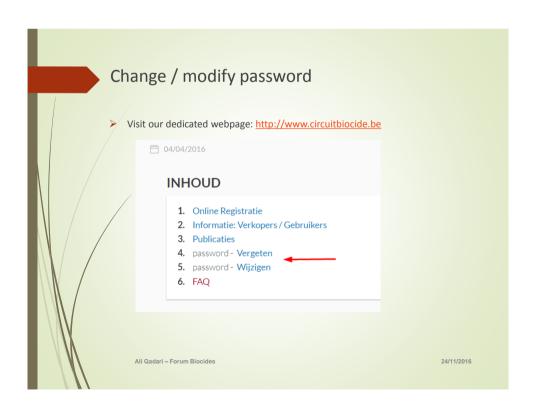

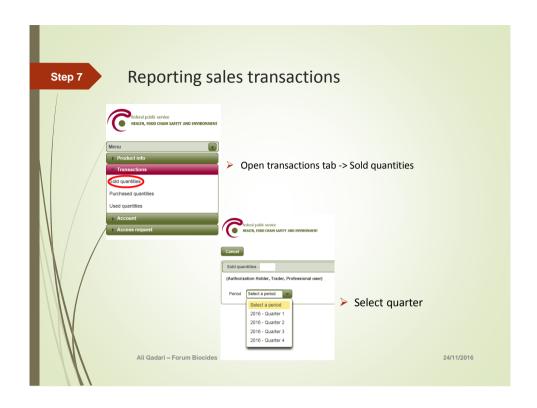

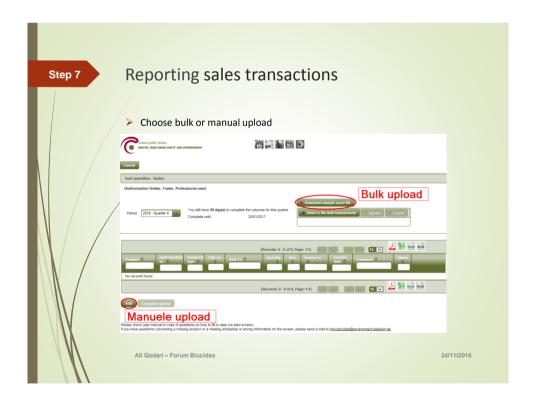

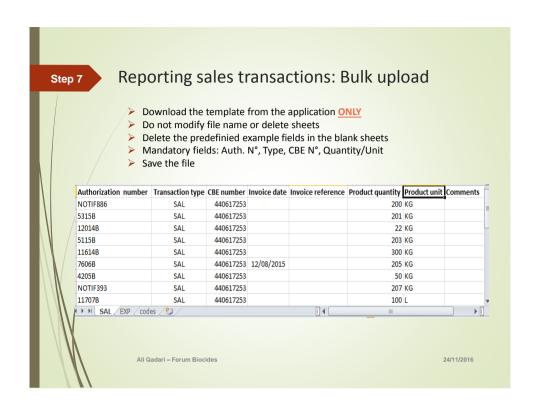

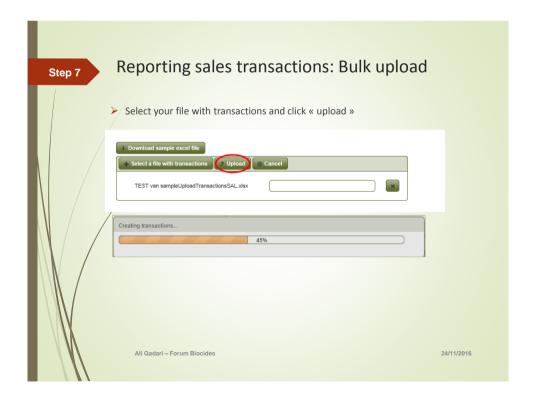

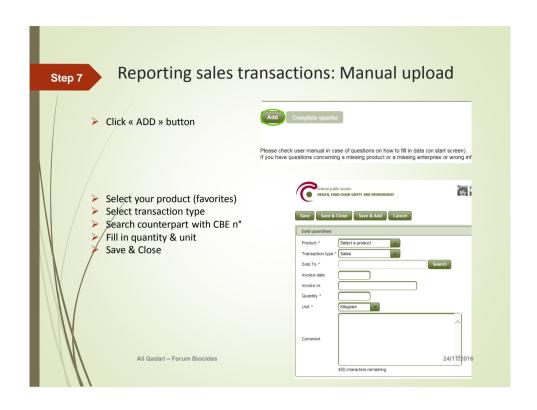

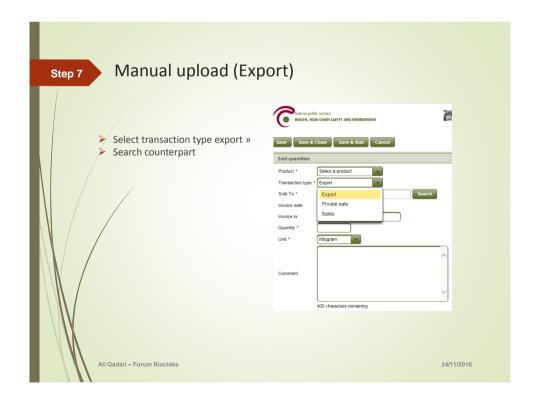

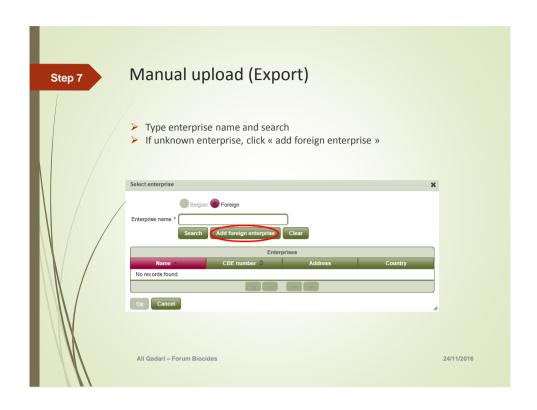

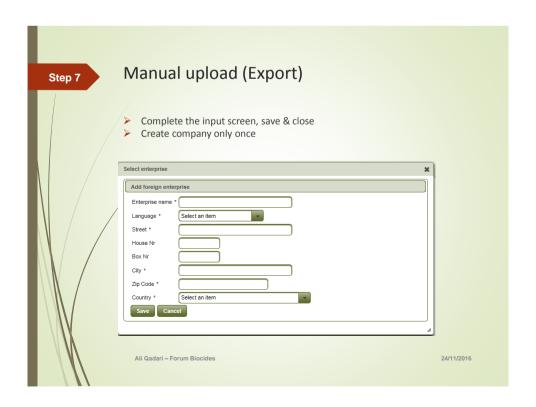

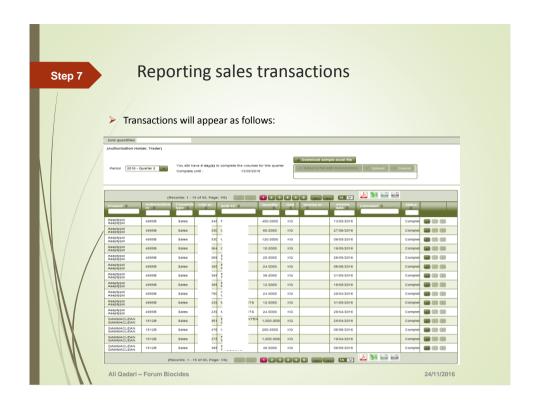

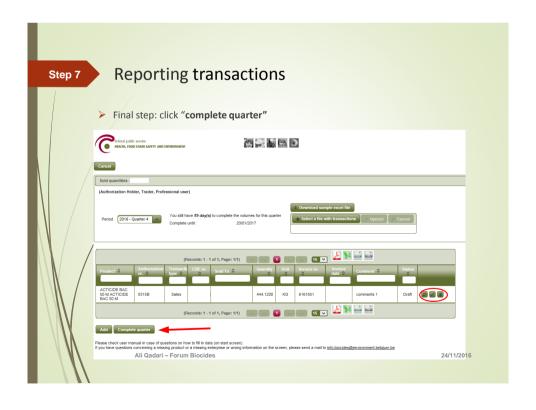

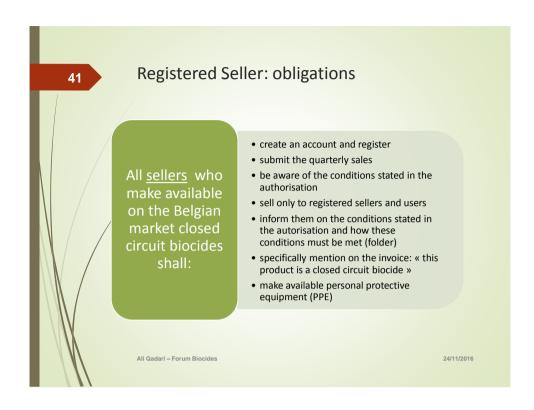

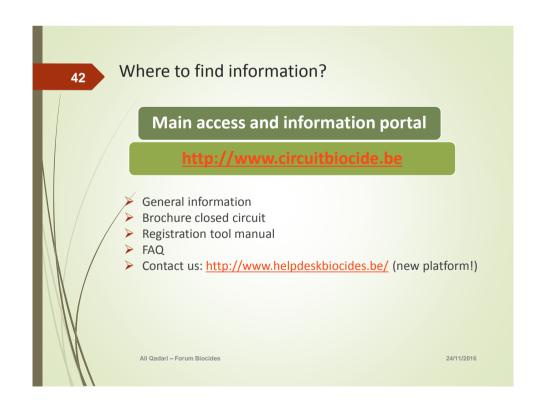

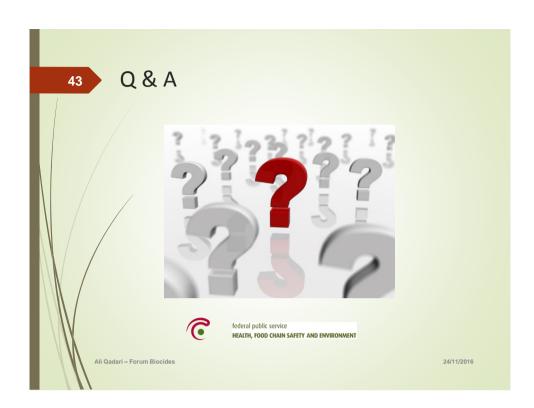